# **Chef**と**Serverspec**で **Chef**と**Serverspec**で テスト駆動インフラ開発 テスト駆動インフラ開発

# HIGUCHI Daisuke

クリエーションライン株<mark>式会社</mark>

2015/10/19

Copyright (C) 2015 CREATIONLINE,INC. All Rights Reserved.

アジェンダ

#### ■ テスト駆動インフラ開発とは

- Excel手順書 Considered Harmful
- あるプロジェクトでのExcel手順書
- テスト駆動インフラ開発の実践

#### ■ コードの実例

■ 感想・あるあるネタ

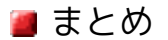

テスト駆動インフラ開発とは

テスト駆動開発とは

■ まずテストを書く

■ テストを満たす本体コードを書いて実行

■ 本体コードを洗練していく

この手法を「インフラ」に適用すると...

■ Serverspecのテストを書く

■ テストを満たすChef Cookbookを書いて実行

■ Chef Cookbookを洗練していく

# **Excel**手順書 **Considered Harmful**

Excel手順書はなぜ「有害と考えられる(Considered Harmful)」か※多少誇張あり

■ 更新されても差分が取れない → 要人の目

■ テキストなら diff が取れるのに

■ 変更履歴が取れないのでファイル名に日付をつけ たり「最新」とか「古い」とかいうディレクトリ を作る、しかもしばしば更新されない → 要**新旧** の判断基準

■ テキストなら VCS に入れられるのに

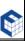

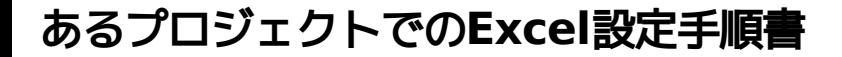

#### まずExcelで設定手順書を作る

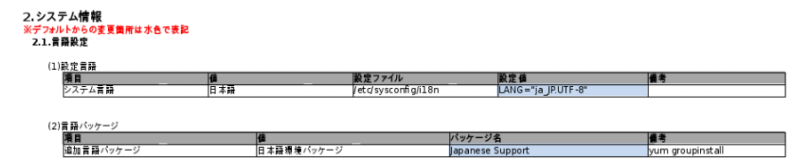

これに従って**手動・目視で**サーバを設定する

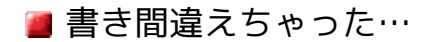

#### ■ コピペミスしちゃった…

■ 面倒くさくなってきた… → **集中力低下による悪循環** 

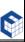

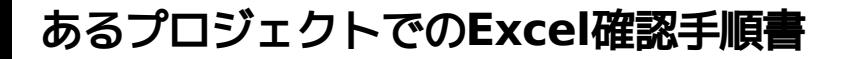

#### 次にExcelで確認手順書を作る

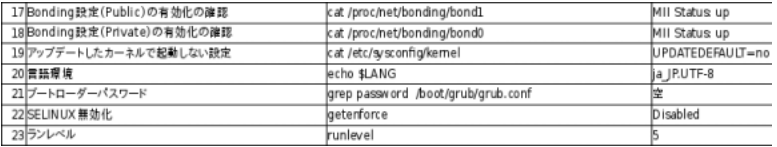

これに従って**手動・目視で**サーバを確認する

■ 確認が漏れてた…

#### ■ 見間違えちゃった…

■ 面倒くさくなってきた… → **集中力低下による悪循環** 

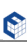

# 手動設定と確認の 代わりに**Chef**と **Serverspec**で 自動化しよう!

# **Chef**活用ガイド

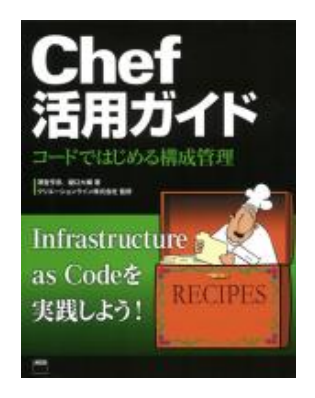

#### クリエーションライン株式会社 監修 澤登亨彦、樋口大輔 著

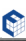

# テスト駆動インフラ開発の実践

- Excel確認手順書からServerspecテストを起こ し、設置直後のサーバにかける → すべて失敗
- Excel設定手順書からChef Cookbookを起こす
	- Test KitchenでServerspecテストをかけ、Chef Cookbookにバグがないことを確認
- Chef Cookbookをサーバに適用し、Serverspec テストをかける → すべて**成功**ならば、OK!
	- もし失敗したら、ServerspecテストとChef Cookbookのどちらか/両方を修正して擦り合せ
		- すべて<mark>成功</mark>になるまで繰り返す

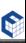

```
shared_examples_for 'check /etc/sysconfig/i18n' do
  describe file( '/etc/sysconfig/i18n' ) do
     its( :content ) { should match %r|^LANG="ja_JP.UTF-8"$| }
  end
end
```
#### ファイル /etc/sysconfig/i18n が文字列 **LANG="ja\_JP.UTF-8"** を含むか確認

■ 自動ならファイルを間違えない!

#### ■ 自動なら文字列を間違えない!

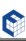

```
shared_examples_for 'check cpu core num' do |cpu_cores|
  host inventory<sup>['cpu'</sup>]['total'].to i.times d\mathbf{o} |\overline{\mathbf{i}}| describe host_inventory['cpu'][ i.to_s ]['cpu_cores'] do
       it { should eq cpu cores }
     end
   end
end
describe 'check cpu core num' do
   it_should_behave_like 'check cpu core num', '4'
end
```
#### CPUのコア数を確認する(関数みたいにして引数 (**cpu\_cores**)も使える)

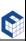

# **Chef Cookbook**実例(1/3)

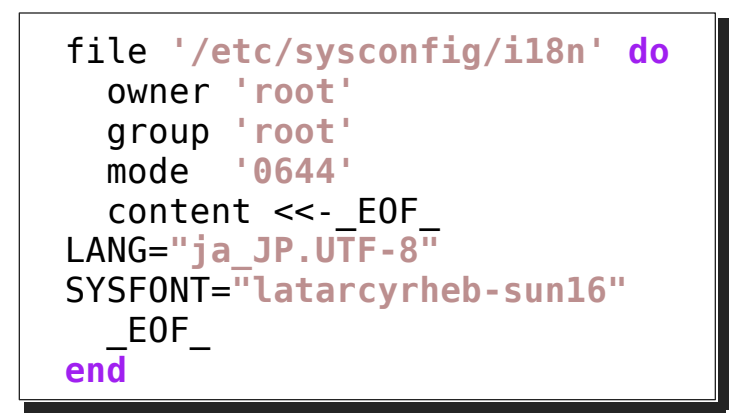

ファイルの内容をベタ貼り

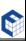

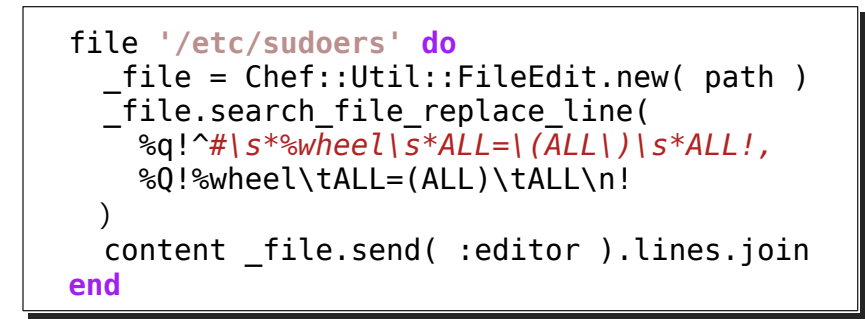

#### sed みたいな行置換

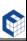

# **Chef Cookbook**実例(3/3)

```
# attribute
default['service']['enabled'] = %w(
       nimbus
       zabbix-agent
)
# recipe
node['service']['enabled'].each do |s|
   service s do
     action [ :enable, :start ]
   end
end
```
引数を取ってのサービスのオンオフ

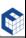

■ 楽々スクラップ&ビルドとトライ&エラー

- bonding設定などネットワークのテストもできる
- VM起動など待ち時間は慌てず騒がず**休憩時間**
- Chef Cookbookのテスト以外に、テスト環境その ものの立ち上げにも使える(スクラップしない)
- デフォルトのVagrant+VirtualBoxの代わりに Dockerをバックエンドにもできる

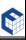

# **kitchen-verifier-shell** 超いかす

Chef CookbookのTest Kitchenでのテストは

■ busser-serverspec (作:d-higuchi)より

■ kitchen-verifier-shell (作:sawanoboly)で

busser-serverspecだとChef Cookbookと Serverspecの結びつきが強すぎる

■ コードを一体化しないといけない

 $\blacksquare$  TK内で両者を橋渡しするBusserは融通効かない

kitchen-verifier-shellなら両コードを分離可能

■ シェル叩くだけなので仲介者のBusserが不要

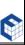

### よくあるテストの問題

#### 人は見たいものしか見ない

#### ■ 入力テストOK → どんな入力でもOKの欠陥テスト

■ 正規表現マッチングはミスの宝庫

■ コニットテスト全OK → 結合した本番で失敗

■ あるユニットの動作が他ユニットに影響

■ Test KitchenならOK → 本番で失敗

■ TKのネットワークと本番ネットワークの差異

**OK**になるようにテストを書き、**OK**だからと安心して しまう → 本末転倒、油断・慢心

### まとめ

#### ■ 未来の楽のために、今は多少の苦労をしよう

- Excel手順書ではなくMarkdownやreSTなど 「よりマシンリーダブルでシンプルなフォーマッ ト」
- Chef CookbookやServerspec「習うより慣れろ」
- 本体もテストもコードは人間が書くから完全では ない
	- だからって最初からテストしないのは**論外**
	- 什様・確認と実際の本体・テストのコードのカバレ ッジを保証する方法はないか? → 検討課題

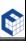

# **Any Questions?**